VEJLEDNING 17. maj, 2024. Version 1.0

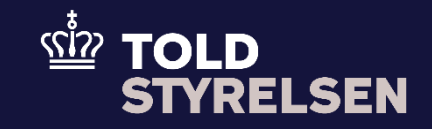

# <span id="page-0-0"></span>Sådan angives færre kolli end vareposter i DMS

<span id="page-0-1"></span>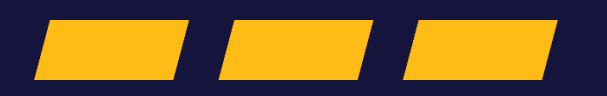

#### **Formål**

Formålet med denne vejledning er at vise, hvordan eksportører angiver færre kolli end vareposter i DMS Eksport. Denne vejledning tager udgangspunkt i et eksempel, hvor en eksportør eksporterer et par sko og et par briller i samme kasse (kolli) ud af EU.

Toldstyrelsen er opmærksom på, at DMS Online ikke har et felt, hvor eksportører kan angive et samlet antal kolli. Dette arbejder vi på at løse.

Hvis du har brug for hjælp til at udfylde øvrige felter i DMS Online henvises til B1-vejledningen p[å toldst.dk.](https://toldst.dk/erhverv/toldsystemer/dms/skriftlige-vejledninger-til-dms-online)

OBS: Felterne i DMS har en titel og et nummer fx Supplerende Oplysninger (12 02 000 000). Det stammer fra EU's tolddatamodel EUCDM, som bestemmer, hvad feltet skal indeholde. EUCDM er de europæiske datakrav og er offentlig tilgængeligt.

### **Forudsætninger**

Vejledningen forudsætter, at man har valgt dansk som sprog.

### **Bemærkninger**

- Enkelte ord på skærmbilleder og i vejledningen kan forekomme på engelsk
- Al data i vejledningen er testdata
- Når der forekommer tal i forbindelse med diverse felter, er dette for at illustrere hvilket dataelement, det drejer sig om.

## Indhold

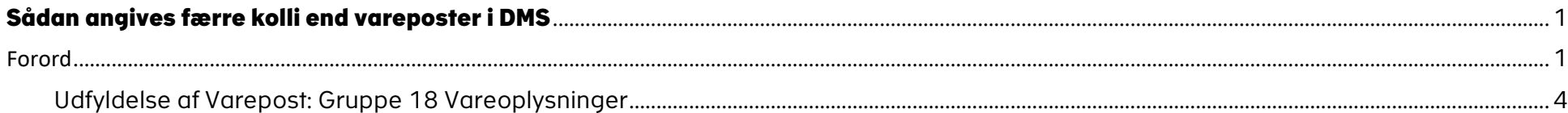

<span id="page-3-0"></span>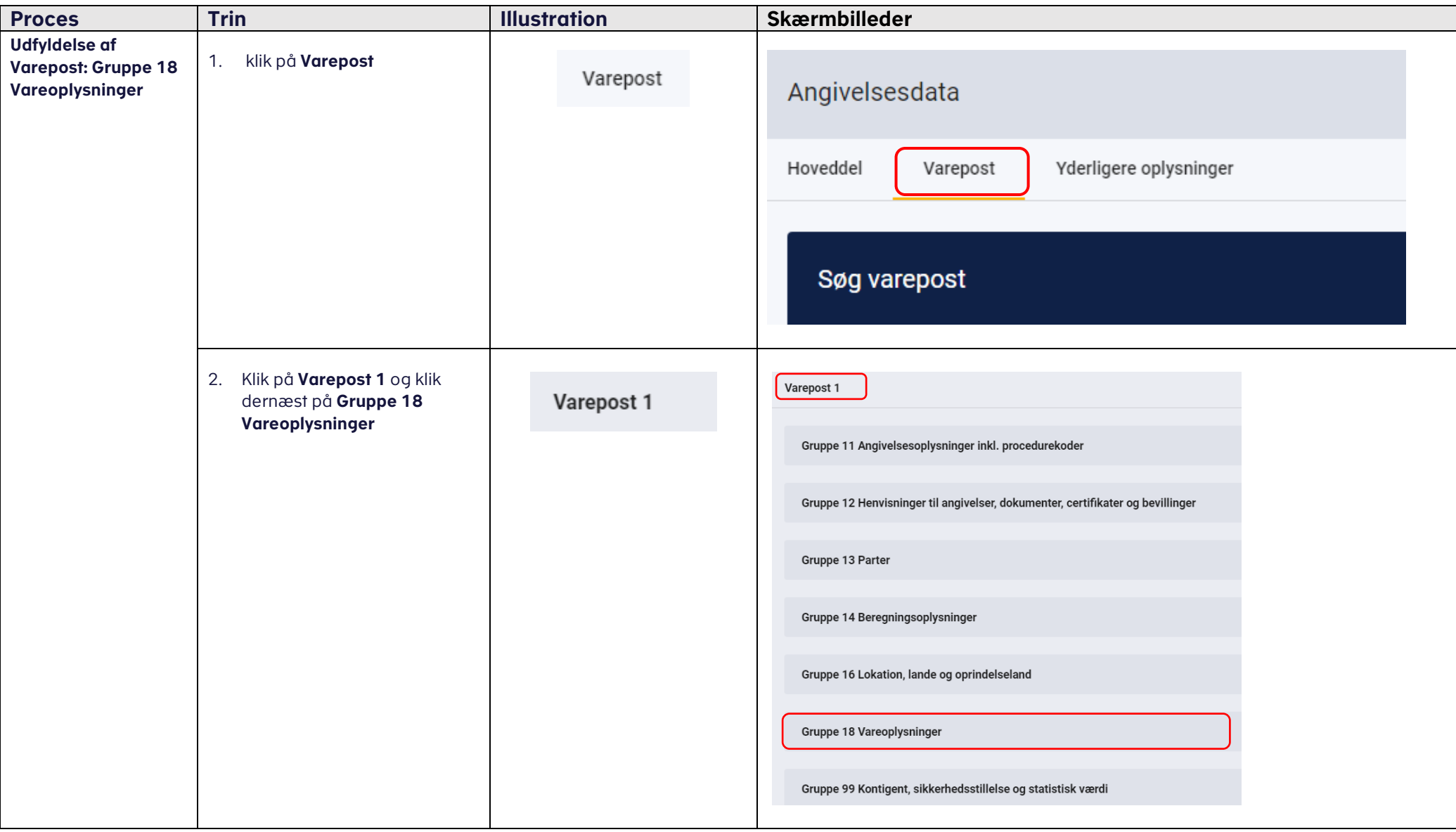

### VEJLEDNING 5

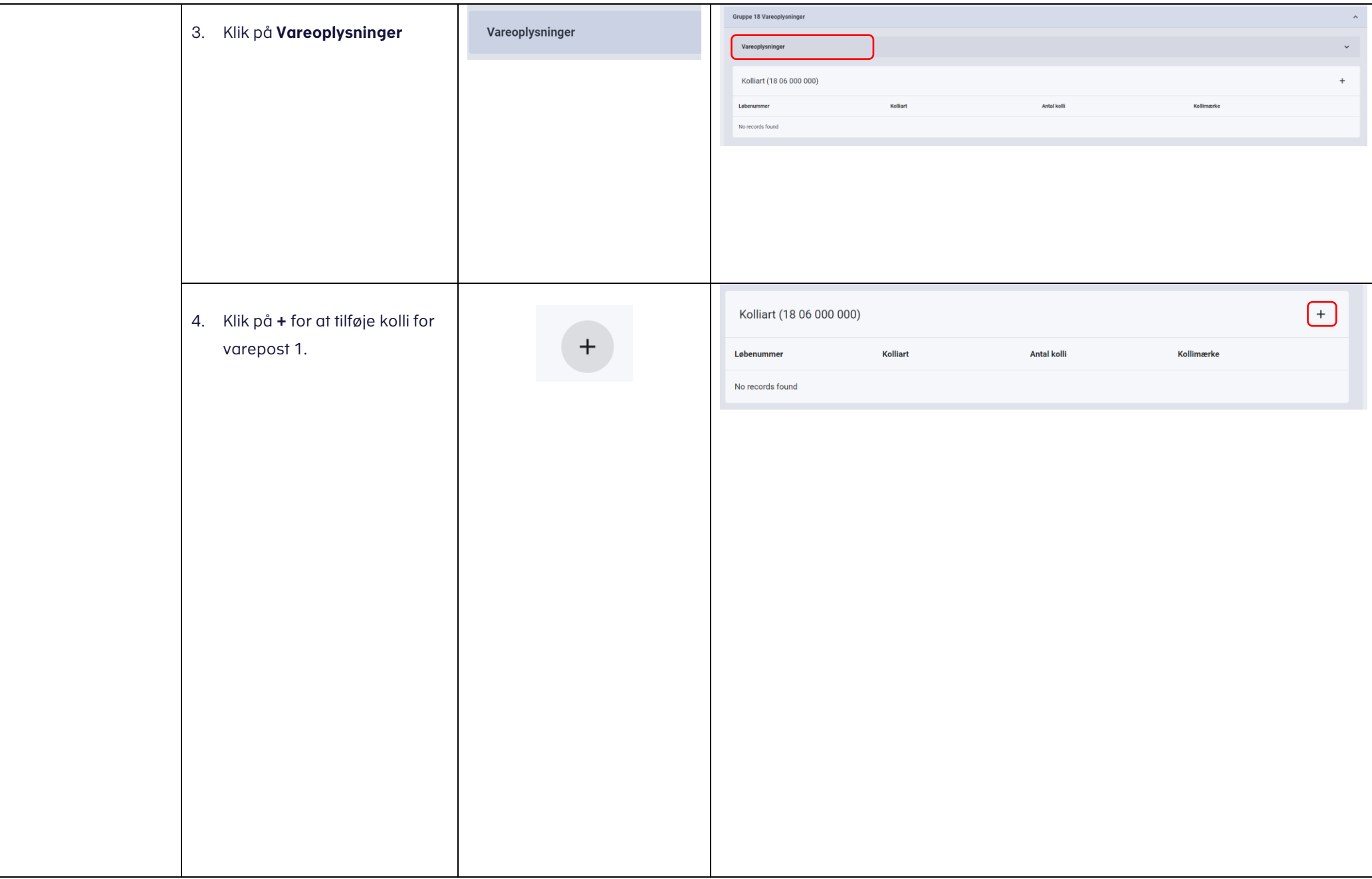

### VEJLEDNING 6

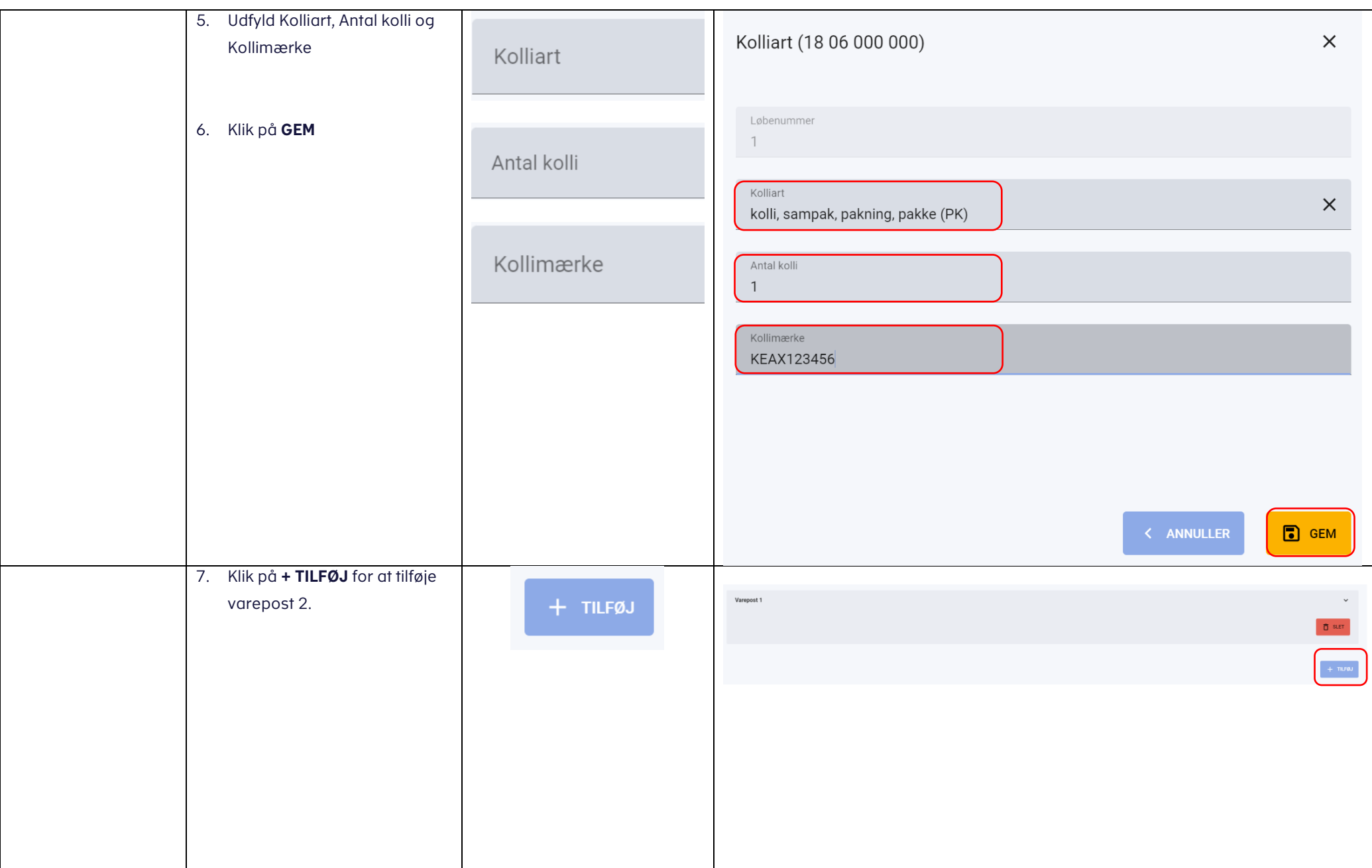

### **VEJI EDNING**

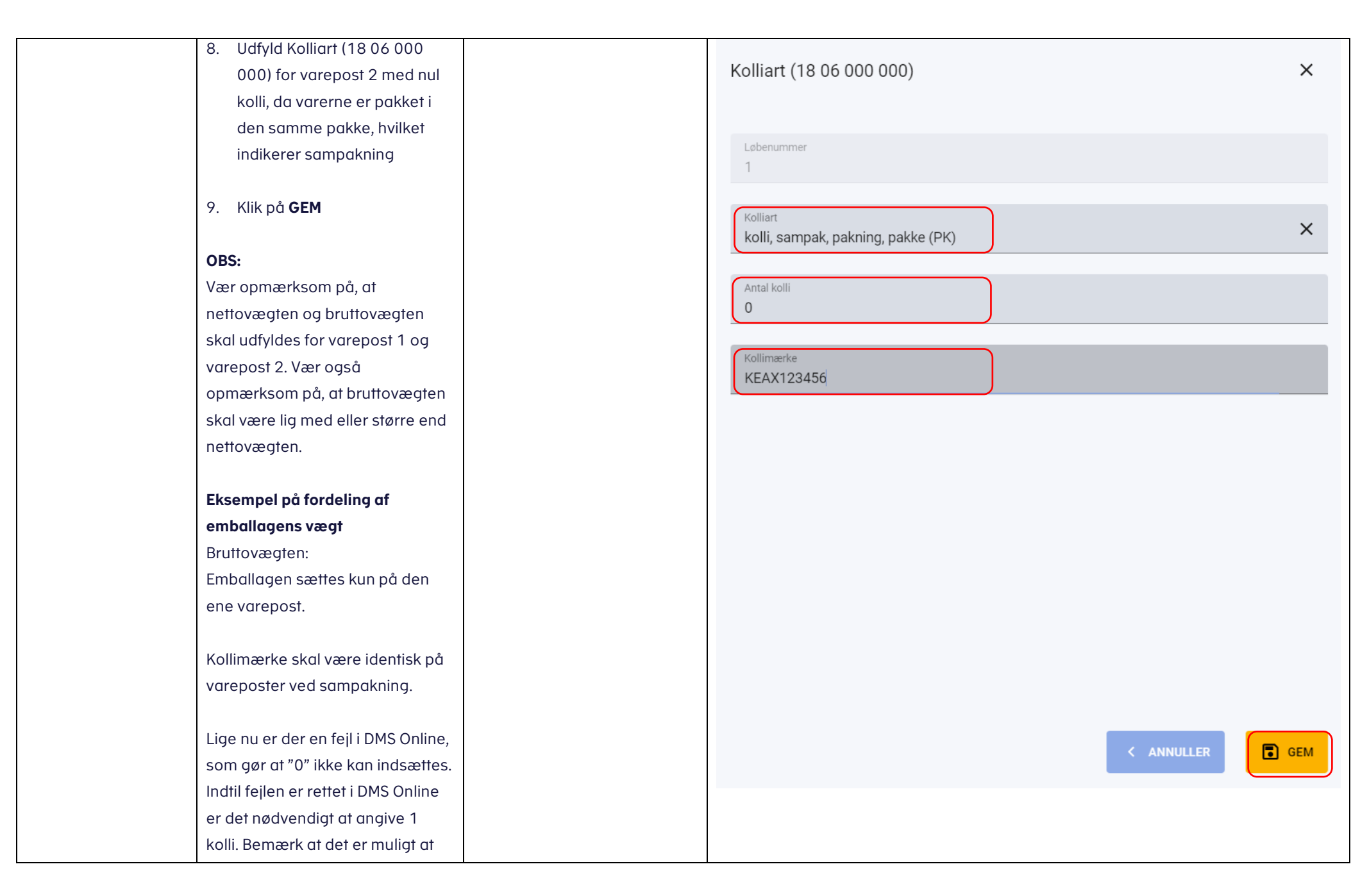

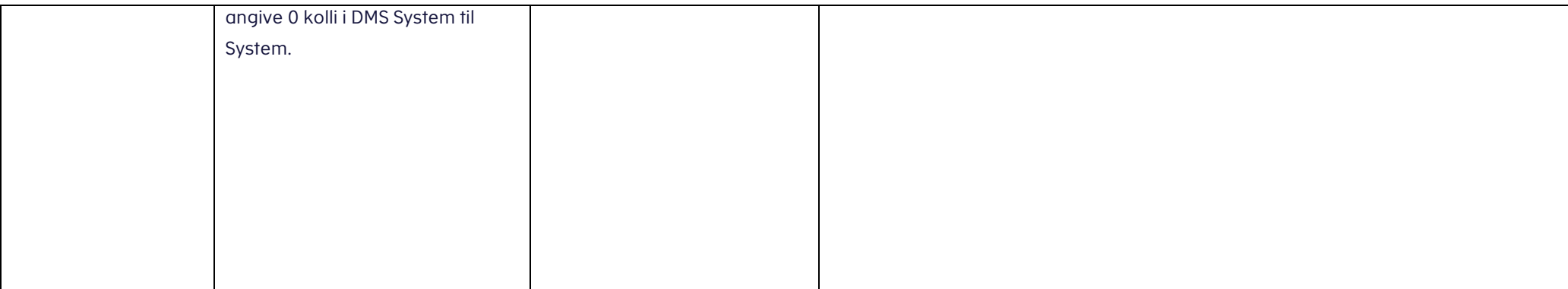